## **Microsoft Teams - Kratka navodila za učence**

Prikaz uporabniškega vmesnika: <https://aka.ms/TeamsEDUQuickGuide> (v angleškem jeziku)

## **Komunikacija v Teams:**

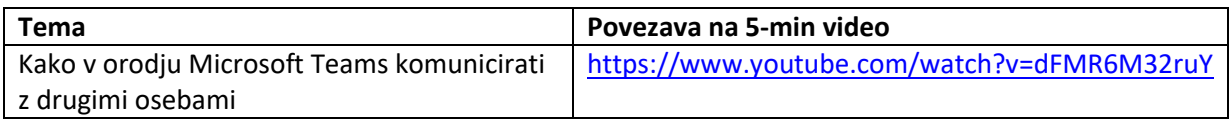

## **Sodelovanje v srečanju:**

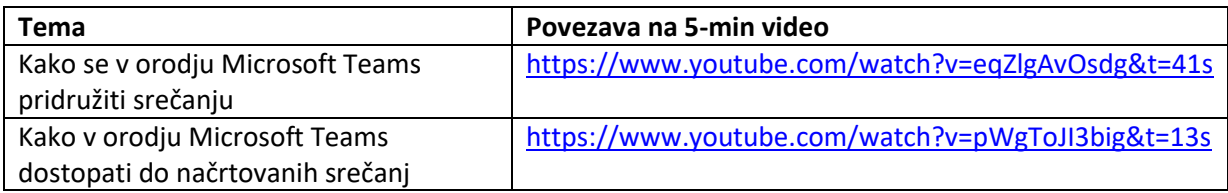

## **Dostop do učnih gradiv, navodil in nalog:**

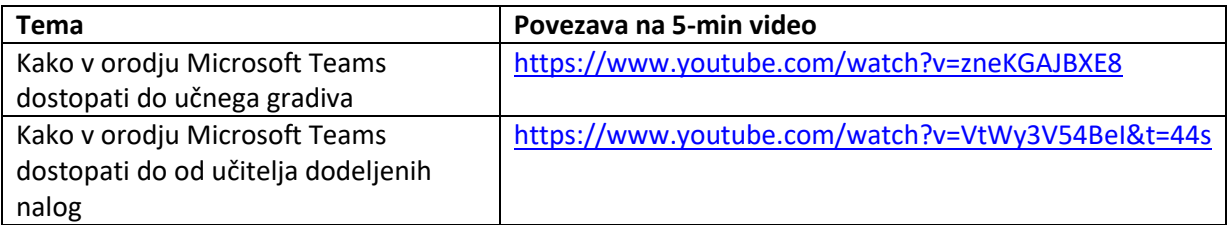